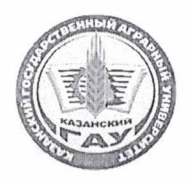

МИНИСТЕРСТВО СЕЛЬСКОГО ХОЗЯЙСТВА РОССИЙСКОЙ ФЕДЕРАЦИИ ФЕДЕРАЛЬНОЕ ГОСУДАРСТВЕННОЕ БЮДЖЕТНОЕ ОБРАЗОВАТЕЛЬНОЕ УЧРЕЖДЕНИЕ ВЫСШЕГО ОБРАЗОВАНИЯ «Казанский государственный аграрный университет» (ФГБОУ ВО КАЗАНСКИЙ ГАУ)

Институт агробиотехнологий и землепользования Кафедра - землеустройство и кадастры

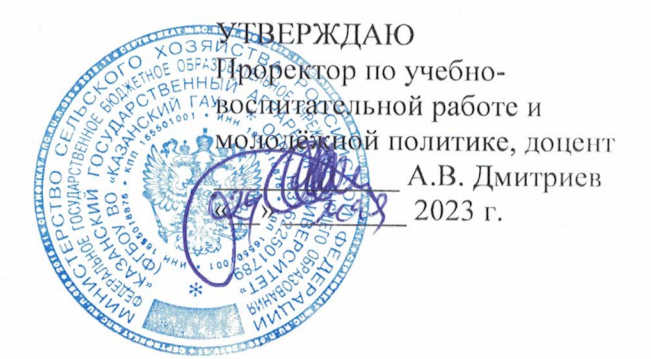

#### РАБОЧАЯ ПРОГРАММА ДИСЦИПЛИНЫ

Геоинформационные технологии в землеустройстве и кадастрах

Направление подготовки 21.04.02 Землеустройство и кадастры

Направленность (профиль) подготовки Землеустройство и кадастр недвижимости

> Форма обучения очная, заочная

Казань - 2023 г.

#### Составитель:

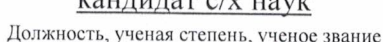

 $\frac{1}{2}$ 

Полпись

Трофимов Николай Валерьевич  $\Phi$ .*H*.O.

Рабочая программа дисциплины обсуждена и одобрена на заседании кафедры землеустройство и кадастры «20» апреля 2023 года (протокол № 15)

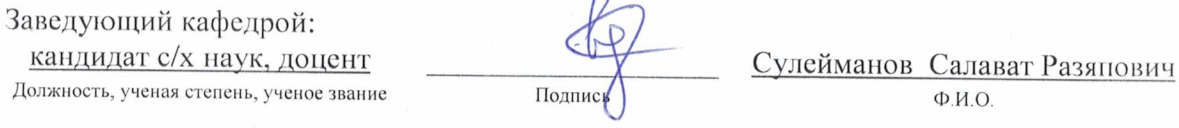

Рассмотрена и одобрена на заседании методической комиссии института агробиотехнологий и землепользования «2» мая 2023 года (протокол № 8)

Председатель методической комиссии: кандидат с/х наук, доцент Даминова Аниса Илдаровна Должность, ученая степень, ученое звание Подпись Ф.И.О. Согласовано: Директор Сержанов Игорь Михайлович Подпис  $\Phi$ .*H*.O. Протокол ученого совета института № 11 бт «3» мая 2023 года

### **1 Перечень планируемых результатов обучения по дисциплине, соотнесенных с планируемыми результатами освоения образовательной программы**

В результате освоения основной профессиональной образовательной программы (ОПОП) по направлению подготовки 21.04.02 Землеустройство и кадастры, направленность (профиль) «Землеустройство и кадастр недвижимости», обучающийся по дисциплине «Геоинформационные технологии в землеустройстве и кадастрах» должен овладеть следующими результатами:

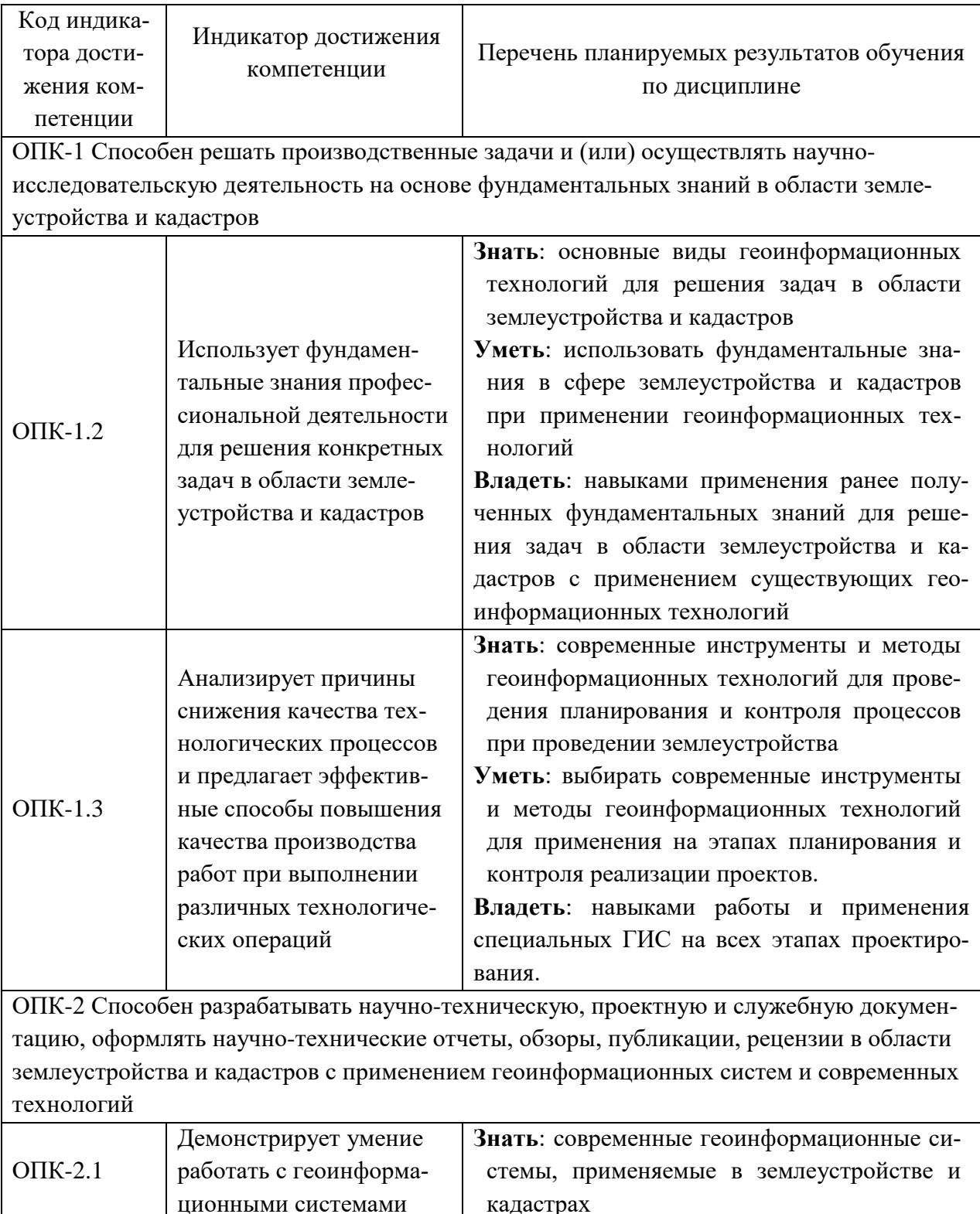

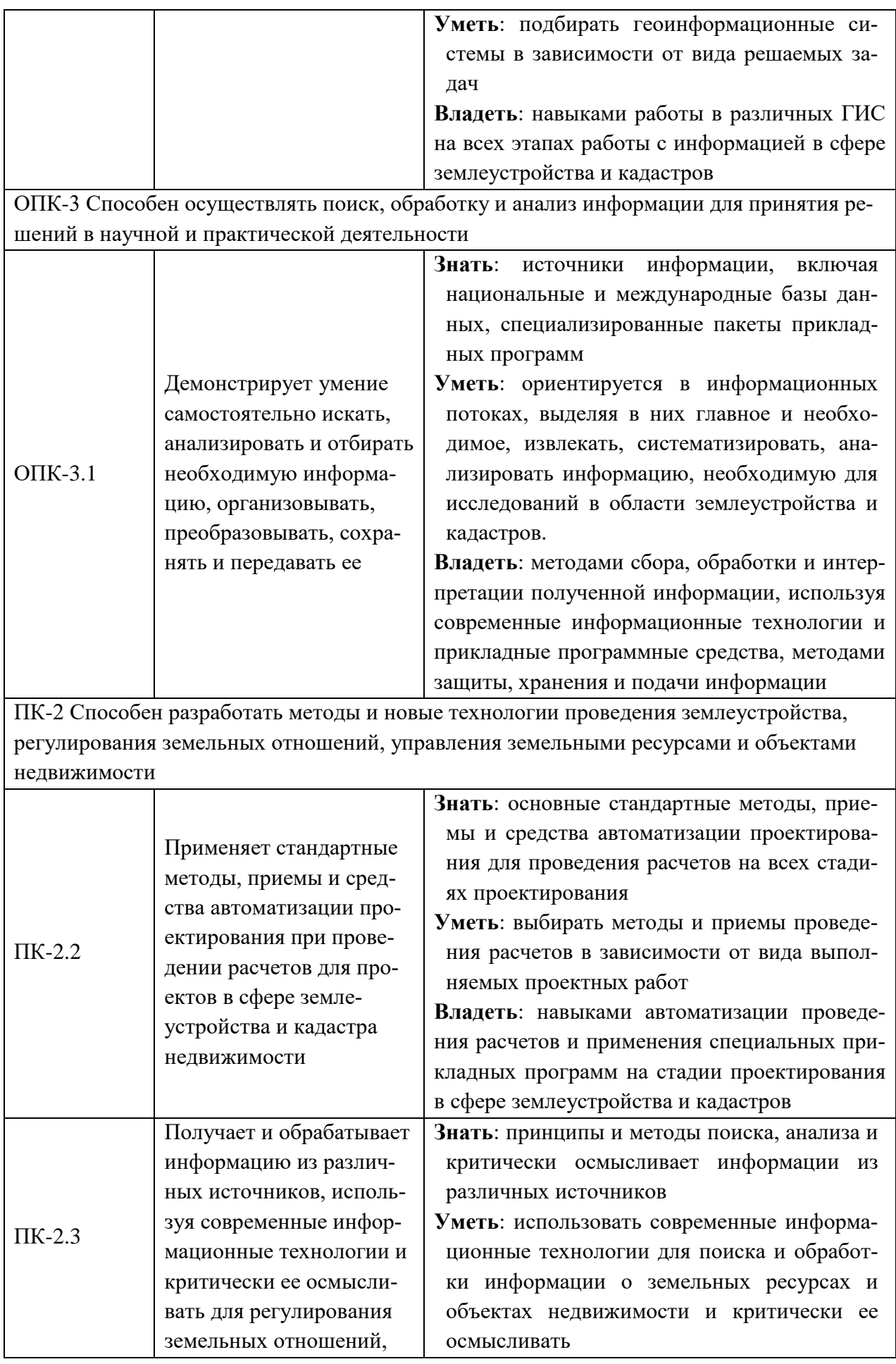

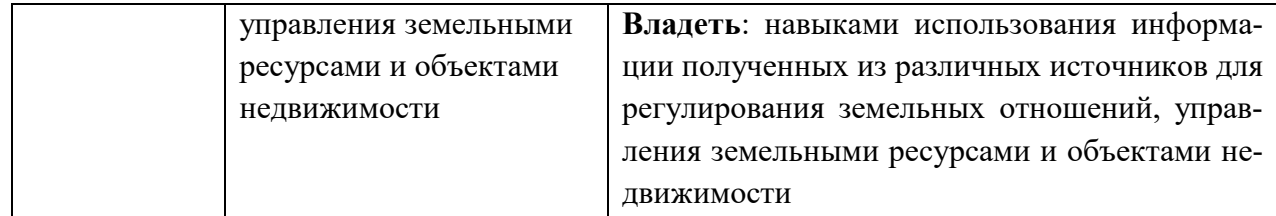

### **2 Место дисциплины в структуре ОПОП ВО**

Дисциплина относится к обязательной части блока 1 «Дисциплины». Изучается в 2 семестре, 1 курса очной, заочной формы обучения.

Изучение дисциплины предполагает предварительное освоение следующих дисциплин учебного плана: «Информационные и компьютерные технологии в землеустройстве».

Дисциплина является основополагающей, при изучении следующих дисциплин: «Автоматизированные системы проектирования в землеустройстве и кадастрах», «Управление земельными ресурсами и объектами недвижимости»

#### **3 Объем дисциплины в зачетных единицах с указанием количества академических часов, выделенных на контактную работу обучающихся с преподавателем (по видам учебных занятий) и на самостоятельную работу обучающихся**

Общая трудоемкость дисциплины составляет 3 зачетные единицы (з.е.), 108 часов.

Таблица 3.1 - Распределение фонда времени по семестрам и видам занятий, в часах

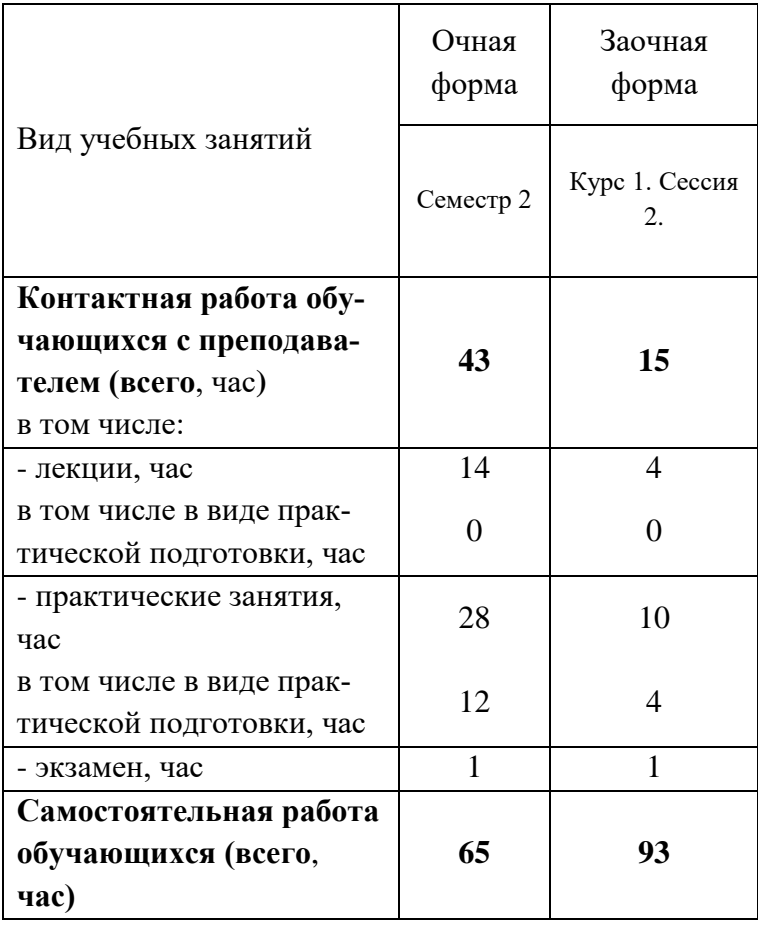

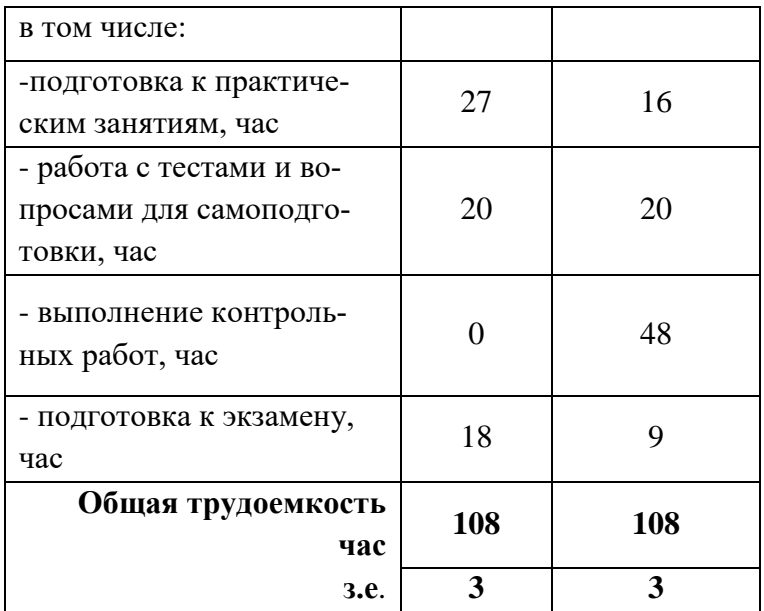

### **4 Содержание дисциплины, структурированное по разделам и темам с указанием отведенного на них количества академических часов и видов учебных занятий**

Таблица 4.1 - Разделы дисциплины и трудоемкость по видам учебных занятий (в академических часах)

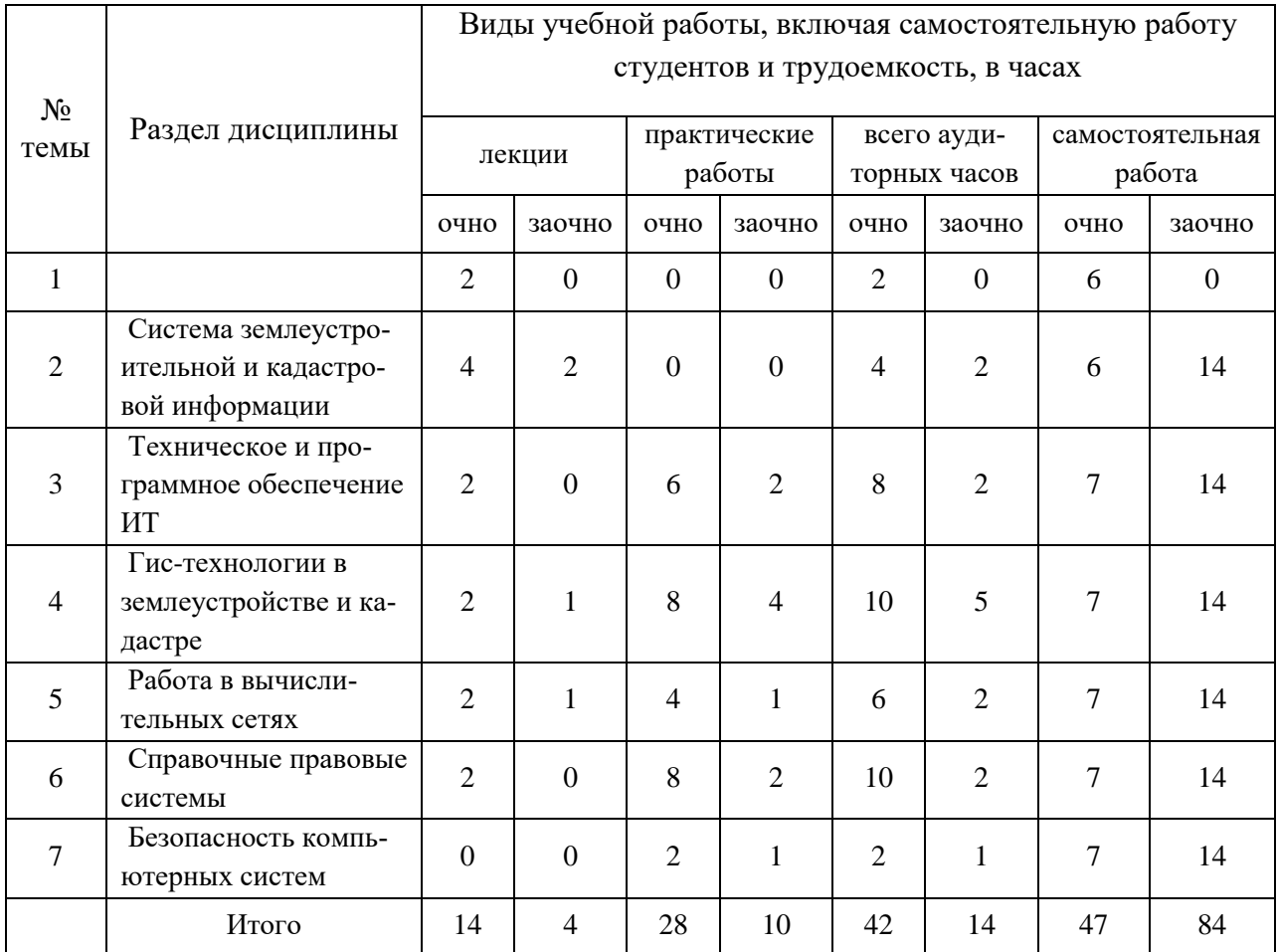

# Таблица 4.2 - Содержание дисциплины, структурированное по разделам и темам

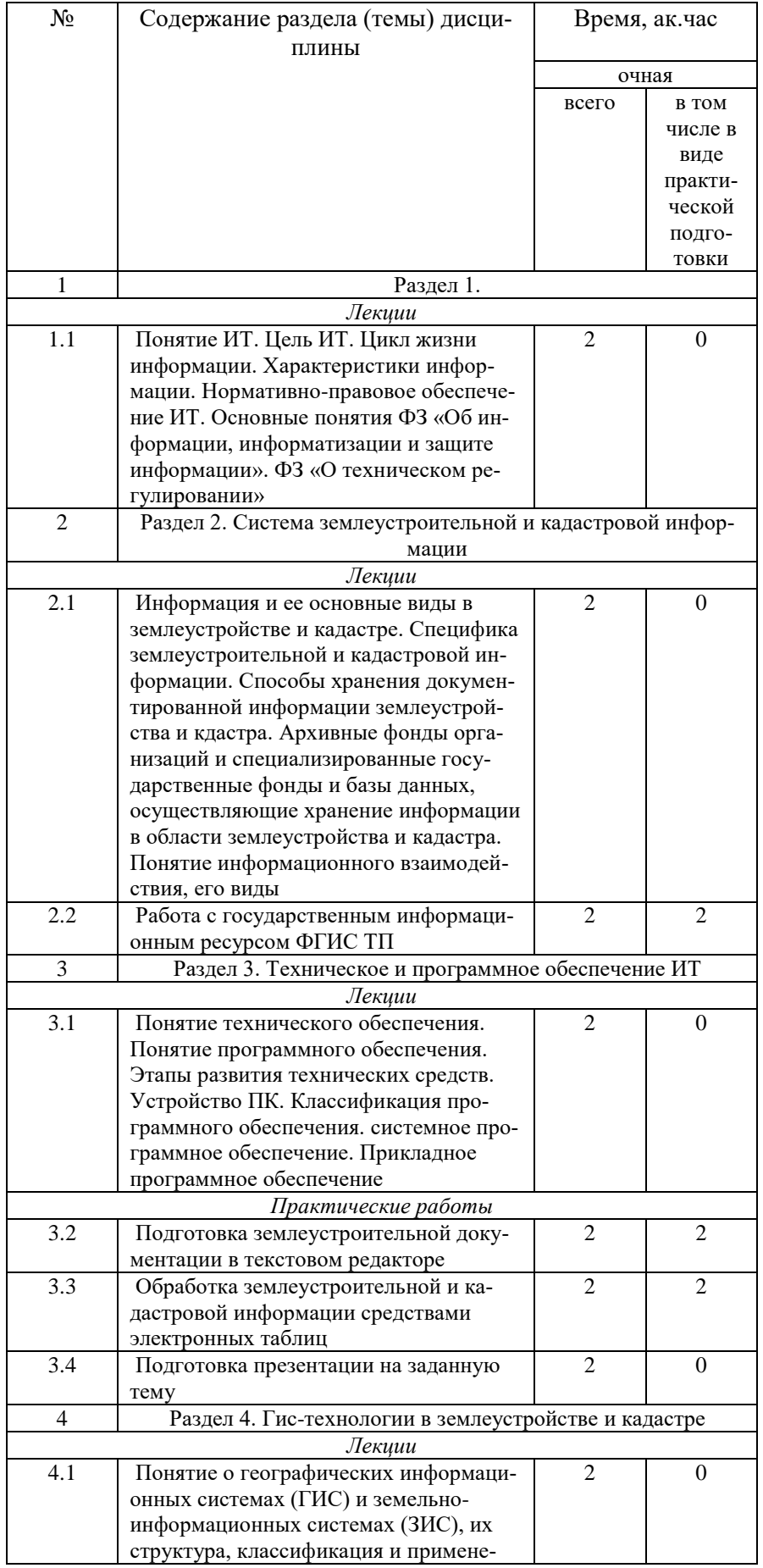

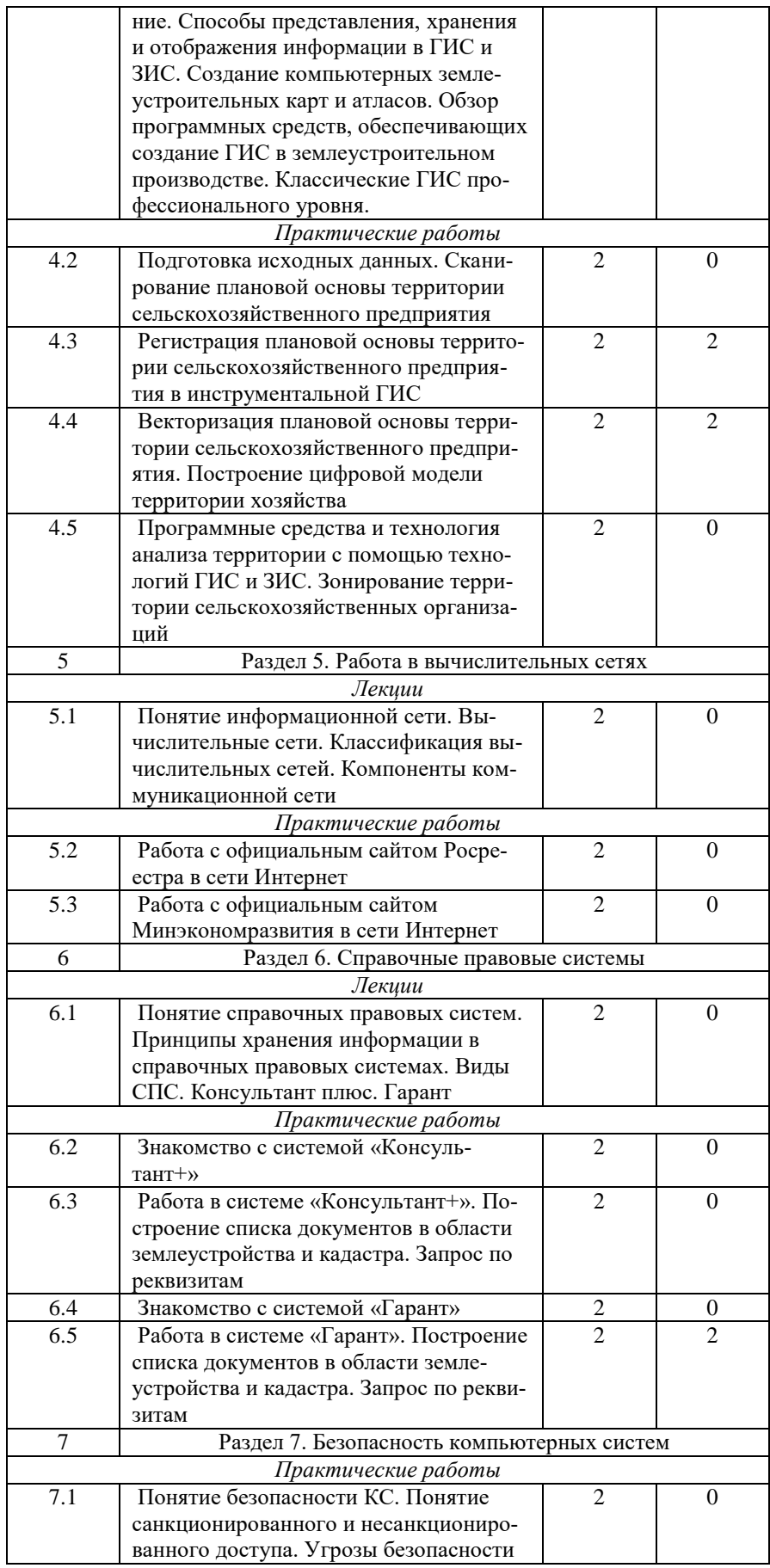

## **5 Перечень учебно-методического обеспечения для самостоятельной работы обучающихся по дисциплине**

1. Создание проекта в геоинформационой системе MAPINFO. Метод. указания для выполнения практических занятий по дисциплине «Географические и земельноинфоормационные системы» для бакалавров, обуч. по направлению подготовки 120700.62 – землеустройство и кадастры)/ Трофимов Н.В. под ред. Сафиоллина Ф.Н.//Казань, 2014.

### **6 Фонд оценочных средств для проведения промежуточной аттестации обучающихся по дисциплине**

Представлен в приложении к рабочей программе дисциплины «Геоинформационные технологии в землеустройстве и кадастрах»

### **7 Перечень основной и дополнительной учебной литературы, необходимой для освоения дисциплины**

Основная учебная литература:

1. Раклов, В. П. Географические информационные системы в тематической картографии : учебное пособие / В.П. Раклов. — 5-е изд., стер. — Москва : ИНФРА-М, 2021. — 177 с. — (Высшее образование: Бакалавриат). — DOI10.12737/textbook\_5cc067d8ac2920.27332843. - ISBN 978-5-16-015299-8. - Текст : электронный. - URL: https://znanium.com/catalog/product/1406960

2. Современные географические информационные системы проектирования, кадастра и землеустройства: Учебное пособие / Шевченко Д.А., Лошаков А.В., Одинцов С.В. - Ставрополь:СтГАУ, 2017. - 199 с.: ISBN. - Текст : электронный. - URL: https://znanium.com/catalog/product/976627

Дополнительная учебная литература:

1. Географические информационные системы : учебное пособие / составители С. В. Богомазов [и др.]. — Пенза: ПГАУ, 2015. — 119 с. — Текст: электронный // Лань: электронно-библиотечная система. — URL: https://e.lanbook.com/book/142178

2. Долматова, О. Н. Географические и земельно-информационные системы : учебнометодическое пособие / О. Н. Долматова, Л. Н. Гилева, Е. В. Коцур. — Омск : Омский ГАУ, 2013. — 148 с. — ISBN 978-5-89764-393-6. — Текст : электронный // Лань : электронно-библиотечная система. — URL: https://e.lanbook.com/book/58816

### **8 Перечень ресурсов информационно-телекоммуникационной сети «Интернет», необходимых для освоения дисциплины**

1. Компьютерная информационно-правовая система «Гарант»

2. Официальный интернет-портал базы данных правовой информации http://pravo.gov.ru/

3. Портал "Информационно-коммуникационные технологии в образовании"

http://www.ict.edu.ru/

4. Базы данных издательства Springer https://link.springer.com/

#### **9 Методические указания для обучающихся по освоению дисциплины**

Основными видами учебных занятий для студентов по данному курсу учебной дисциплины являются: лекции, практические занятия, самостоятельная работа студентов.

В лекциях излагаются основные теоретические сведения, составляющие научную концепцию курса. Для успешного освоения лекционного материала рекомендуется:

- после прослушивания лекции прочитать её в тот же день;

- выделить маркерами основные положения лекции;

- структурировать лекционный материал с помощью помет на полях в соответствии с примерными вопросами для подготовки.

В процессе лекционного занятия студент должен выделять важные моменты, выводы, основные положения, выделять ключевые слова, термины. Обозначить вопросы, термины, материал, который вызывает трудности, пометить и попытаться найти ответ в рекомендуемой литературе. Если самостоятельно не удаётся разобраться в материале, необходимо сформулировать вопрос и задать преподавателю на консультации, на занятии. Студенту рекомендуется во время лекции участвовать в обсуждении проблемных вопросов, высказывать и аргументировать своё мнение. Это способствует лучшему усвоению материала лекции и облегчает запоминание отдельных выводов. Прослушанный материал лекции студент должен проработать. От того, насколько эффективно это будет сделано, зависит и прочность усвоения знаний. Рекомендуется перечитать текст лекции, выявить основные моменты в каждом вопросе, затем ознакомиться с изложением соответствующей темы в учебниках, проанализировать дополнительную учебно-методическую и научную литературу по теме, расширив и углубив свои знания. В процессе рекомендуется выписывать из изученной литературы и подбирать свои примеры к изложенным на лекции положениям.

Самостоятельная работа студентов является составной частью их учебной работы и имеет целью закрепление и углубление полученных знаний, умений и навыков, поиск и приобретение новых знаний. Самостоятельная работа обучающихся регламентируется Положением об организации самостоятельной работы студентов.

Самостоятельная работа студентов включает в себя освоение теоретического материала на основе лекций, основной и дополнительной литературы; подготовку к лабораторным (практическим) занятиям в индивидуальном и групповом режиме. Советы по самостоятельной работе с точки зрения использования литературы, времени, глубины проработки темы, а также контроль за деятельностью студента осуществляется во время занятий.

Целью преподавателя является стимулирование самостоятельного, углублённого изучения материала курса, хорошо структурированное, последовательное изложение теории на лекциях, отработка навыков решения задач и системного анализа ситуаций на лабораторных (практических) занятиях, контроль знаний студентов.

При подготовке к практическим занятиям и выполнении контрольных заданий студентам следует использовать литературу из приведенного в данной программе списка, а также руководствоваться указаниями и рекомендациями преподавателя.

Перед каждым практическим занятием студент изучает план занятия с перечнем тем и вопросов, списком литературы и домашним заданием по вынесенному на занятие материалу.

Студенту рекомендуется следующая схема подготовки к занятию и выполнению домашних заданий:

- проработать конспект лекций;

- проанализировать основную и дополнительную литературу, рекомендованную по изучаемому разделу (модулю);

- изучить решения типовых задач;

- решить заданные домашние задания;

- при затруднениях сформулировать вопросы к преподавателю.

В конце каждого практического занятия студенты получают домашнее задание для закрепления пройденного материала. Домашние задания необходимо выполнять к каждому занятию. Сложные вопросы можно вынести на обсуждение на занятии или на индивидуальные консультации.

Перечень методических указаний по дисциплине:

1. Создание проекта в геоинформационой системе MAPINFO. Метод. указания для выполнения практических занятий по дисциплине «Географические и земельноинфоормационные системы» для бакалавров, обуч. по направлению подготовки 120700.62 – землеустройство и кадастры)/ Трофимов Н.В. под ред. Сафиоллина Ф.Н.//Казань, 2014.

#### **10 Перечень информационных технологий, используемых при осуществлении образовательного процесса по дисциплине, включая перечень программного обеспечения и информационных справочных систем**

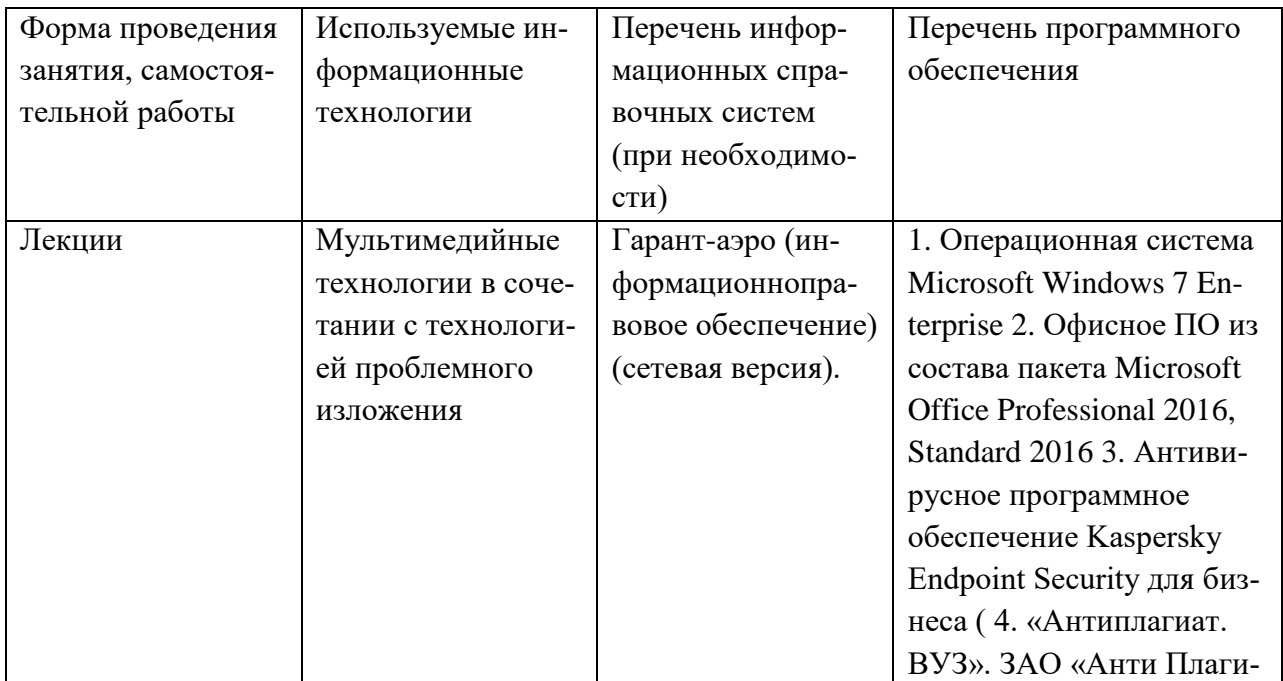

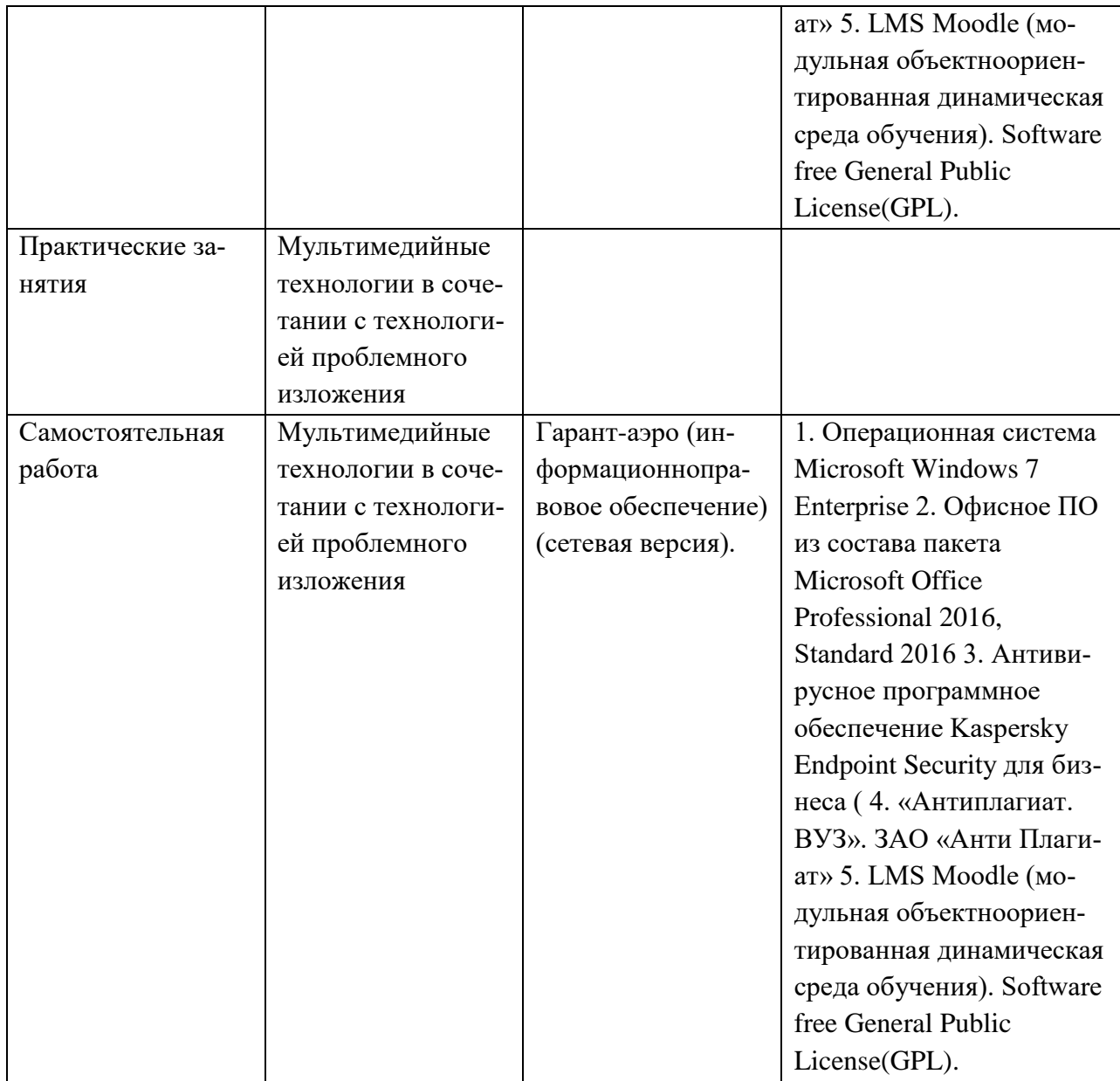

#### **11. Описание материально-технической базы, необходимой для осуществления образовательного процесса по дисциплине**

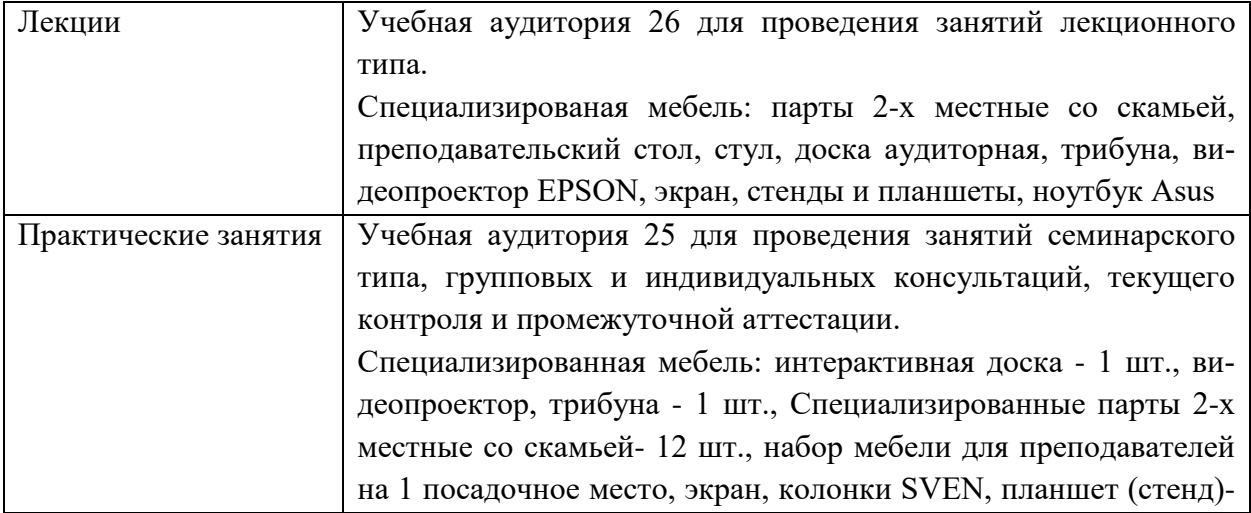

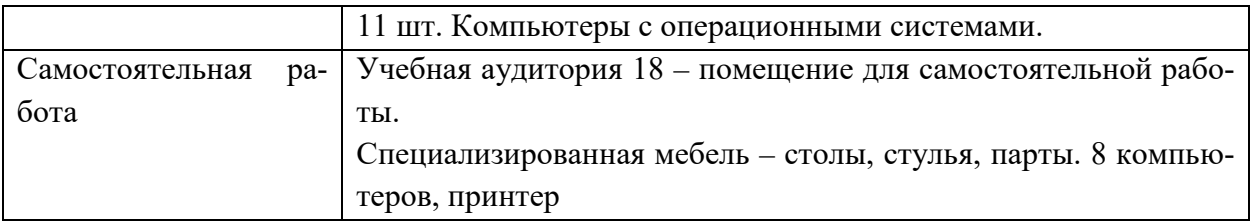